✫

#### Introduction à la **Programmation Système**

 $Systeme$  d'exploitation Principes généraux  $Pr{\'e}cautions$ 

Fabrice Harrouet École Nationale d'Ingénieurs de Brest harrouet@enib.fr

http://www.enib.fr/~harrouet/

enib,  $F.H... 1/19$ 

# Un système d'exploitation

#### $\triangleright$  Son rôle

- $\Diamond$  Interfacer le matériel et les services applicatifs
- $\Diamond$  Piloter le matériel, fournir des abstractions
- $\diamond$  Gérer la mémoire (réelle/virtuelle)
- $\Diamond$  Gérer les fichiers
	- o Disques/systèmes de fichiers
- $\Diamond$  Gérer la multi-programmation
	- o Partage du temps, des ressources, communication
	- $\circ$  Processus  $\simeq$  programme en cours d'exécution

# Un système d'exploitation

#### $\triangleright$  Ce que c'est principalement

- $\Diamond$  Un noyau (ou plusieurs) contrôlant la machine
- $\Diamond$  Un ensemble de points d'entrée pour le solliciter

 $\circ$  Les *appels-système* 

#### $\triangleright$  Ce n'est pas "exclusivement"

- $\Diamond$  Un environnement de développement
- $\diamond$  Un interpréteur de commandes
- $\diamond$  Une interface graphique

enib, F.H . . . 3/19

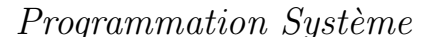

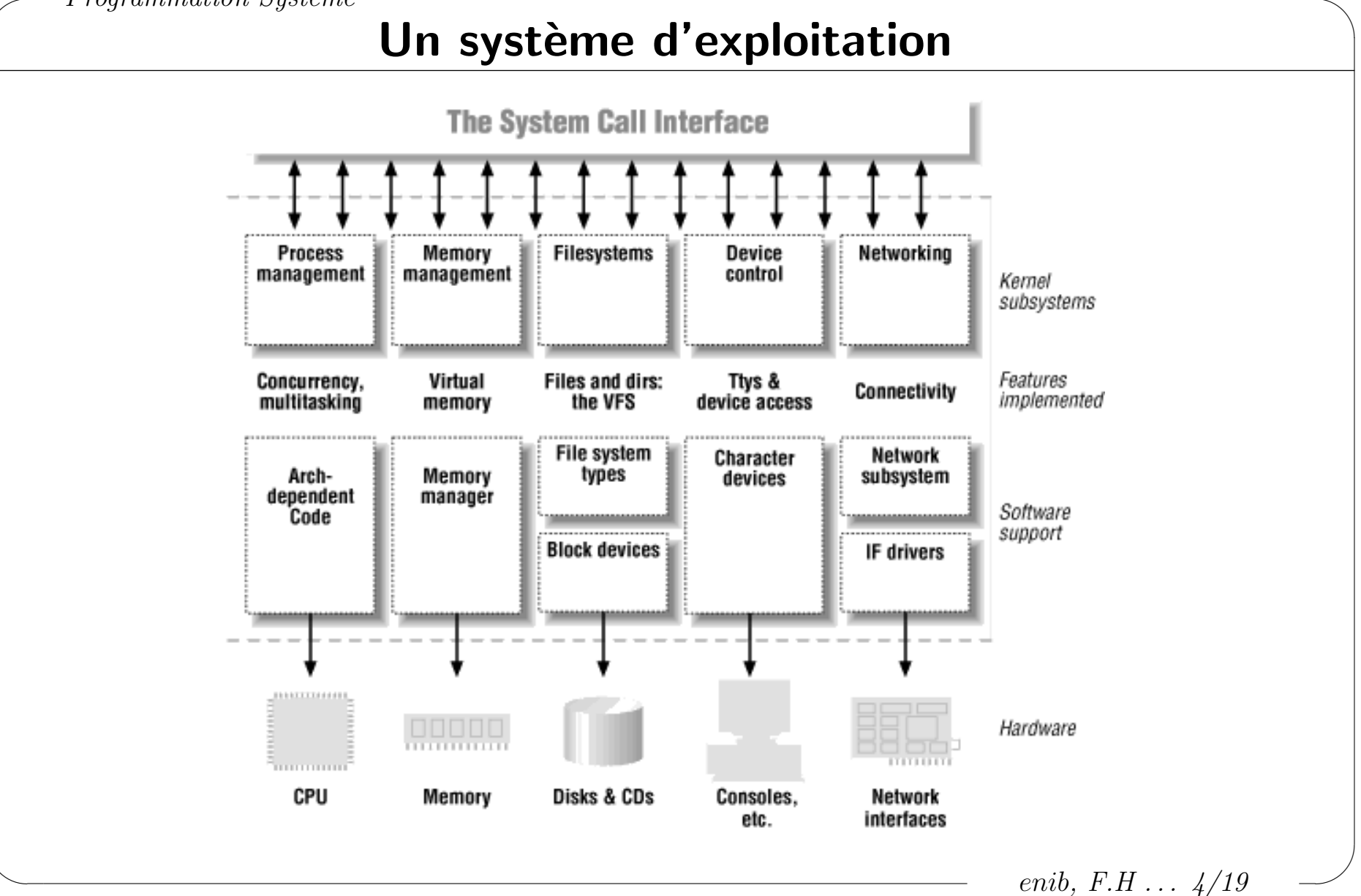

✫

# Un système d'exploitation

#### $\triangleright$  Architecture monolithique

- Un noyau unique se charge de tout
- $\diamond$  Structure interne complexe
- $\Diamond$  Solution efficace et la plus employée
- $\Diamond$  Des modules peuvent le compléter

#### . Architecture micro-noyau

- Le noyau est minimal
- $\Diamond$  Traitements confiés à des serveurs spécialisés
- $\Diamond$  Structure individuelle simple mais
	- Communication, synchronisation
	- Structure globale bien plus complexe
- Solution peu efficace, domaine universitaire (Mach, GNU-HURD)

enib,  $F.H... 5/19$ 

### Quelques points d'histoire

#### $\triangleright$  Å propos d'Unix

- $\Diamond$  1969 : K. Thompson & D. Ritchie (AT&T, Bell Labs) ancêtre d'UNIX
- $\Diamond$  1973 : Première version d'UNIX en C (portable, sources disponibles)
- $\Diamond$  1978 : UNIX version 7 devient commercial!
- $\Diamond$  1980 : Variante *BSD* (Université de Californie, Berkeley)
- $\Diamond$  1983 : AT&T UNIX System V
- $\Diamond$  1984 : Naissance du projet GNU, Free Software Fundation
- $\infty$  1987 : AT&T et Sun unifient BSD et System V (SunOS) (systèmes propriétaires  $HP$ -UX,  $AIX$ ...)
- $\Diamond$  1990 : System VR4 apporte de nouveaux standards d'unification
- $\infty$  1991 : OSF/1, Open Software Fundation
- $\Diamond$  1991 : Clones gratuits
- ◇ 1992 : Solaris de Sun basé sur System VR4

enib.  $F.H... 6/19$ 

### Quelques points d'histoire

#### $\triangleright$  Å propos de DOS

- $\infty$  1974 : G. Kildall (*Digital Research*),  $CP/M$  pour 8080 et Z80
- $\Diamond$  1981 : IBM PC, portage de CP/M (PCDOS)
- $\Diamond$  1981 : Microsoft achète QDOS (inspiré de CP/M, T. Paterson, Seattle Computer Products) commercialisé sous le nom *MSDOS 1.0*
- $\Diamond$  1985: Windows 1.0, Microsoft
- $\Diamond$  1988 : DR-DOS, Digital Research
- $\infty$  1990 : Windows 3.0, Microsoft (énorme succès commercial)
- $\infty$  1991 : MSDOS 5.0, Microsoft (gestion "subtile" de la mémoire)
- $\infty$  1995 : Windows95, Microsoft (MSDOS "habilement" dissimulé)

enib.  $F.H \ldots \frac{\gamma}{19}$ 

## La programmation système

### . Objectifs

- $\Diamond$  Comprendre les principes d'un système d'exploitation
- $\Diamond$  En maîtriser les principaux services
	- o Appels système
	- Biblioth`eques usuelles
- Tirer profit de ce qui existe en standard
- $\Diamond$  Prendre en considération la portabilité
	- Normes existantes
	- Conventions d'´ecriture
- $\Diamond$  Il ne s'agit pas ici de réaliser un système !

enib, F.H . . . 8/19

## La programmation système

#### $\triangleright$  Les standards

 $\Diamond$  Forte influence de l'histoire des systèmes UNIX

 $\Diamond$  ANSI-C (Iso-C): Services standards accompagnant le langage

 $\Diamond$  System V / BSD : Services issus d'une famille particulière

 $\Diamond$  POSIX : Services attendus des systèmes UNIX (et autres)

 $\circ$  *POSIX.1* : Appels système et fonctions d'usage général

o *POSIX.1b* : Extensions temps-réel

 $\circ$  POSIX 1c : Les threads

o *POSIX.1e* : Sécurité, autorisations d'accès

 $\circ$ ...

 $\Diamond$  UNIX98 : Autre effort de normalisation des systèmes UNIX

enib.  $F.H... 9/19$ 

# Mode noyau / mode utilisateur

#### $\triangleright$  Mode utilisateur

- $\Diamond$  Mode de fonctionnement "normal" d'un processus
- $\diamond$  Traitements dans son propre espace d'adressage
- $\diamond$  Pas de risque majeur (sauf pour lui)

#### $\triangleright$  Mode noyau

- $\diamond$  Accès au matériel, à la mémoire physique
- $\diamond$  Gestion des processus

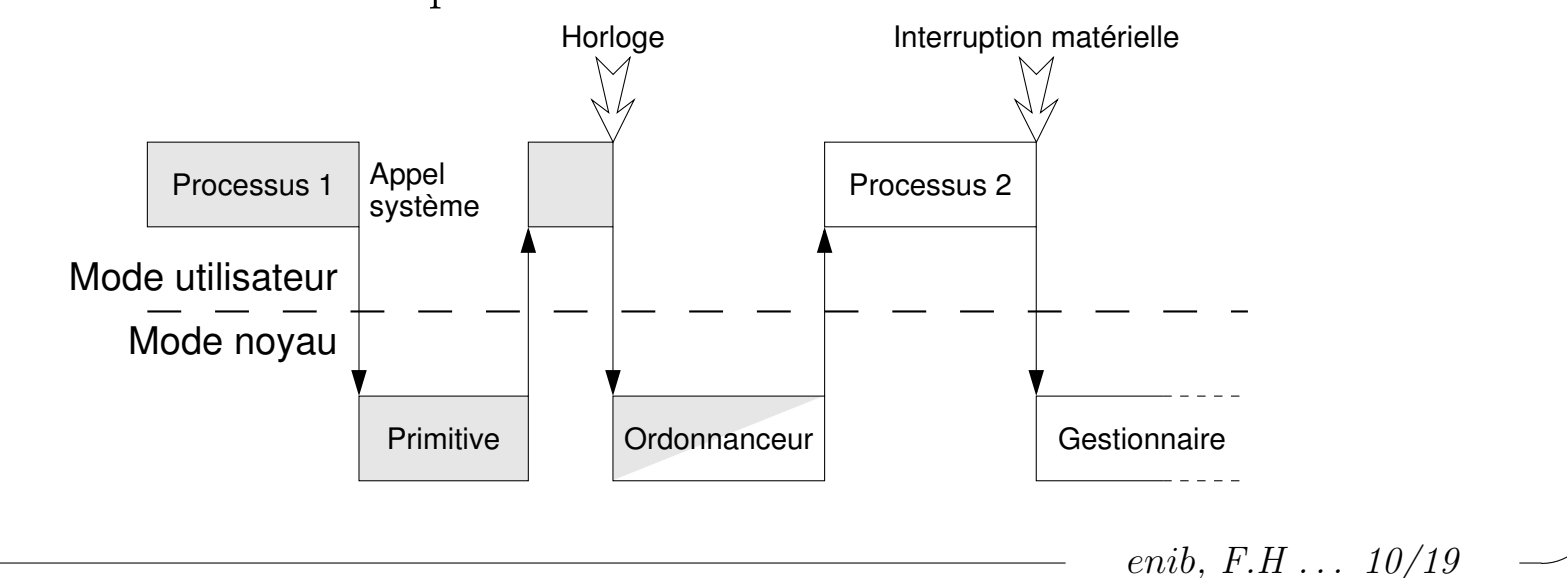

# Appel système  $\neq$  fonction

#### ▷ Appel système

- ◇ Permet d'accéder aux services du système
	- o Passage en mode noyau
	- o Vérification si processus autorisé
- $\Diamond$  Mécanisme d'interruption très couteux en temps
	- o Sauvegarde des données du processus...

#### $\triangleright$  Fonction

- $\Diamond$  Calcul dans l'espace utilisateur
- $\Diamond$  Encapsulation des appels système
	- o Services de plus haut niveau
	- o Regrouper plusieurs invocations en une seule
	- $\circ$  Rôle de la bibliothèque standard du  $\sigma$

enib,  $F.H$ ...  $11/19$ 

✫

### Appel système  $\neq$  fonction

#### $\triangleright$  Point de vue du programmeur

 $\Diamond$  Langage de prédilection :  $\mathcal C$ 

 $\Diamond$  L'aspect extérieur est le même (un prototype de fonction)

 $\circ$  L'ensemble  $\simeq$  une grande bibliothèques de services

 $\Diamond$  La lecture de la documentation est nécessaire

 $\circ$  Appel système :  $\phi$  man 2 service

◦ Fonction : \$ man 3 service

enib, F.H . . . 12/19

# Quelques précautions

#### $\triangleright$  De la rigueur !

- $\Diamond$  "C'est facile lorsque ça fonctionne!"
	- o Difficile d'expliquer les dysfonctionnements a posteriori
- $\Diamond$  Compiler le plus sévèrement possible
	- $\circ$  \$ g++ -W -Wall -pedantic -Werror ...
	- o Il est toujours possible d'éliminer un avertissement
- $\Diamond$  Tester le succès ou l'échec des invocations
	- o Lire attentivement les pages de manuel
	- o En particulier les sections RETURN VALUE et ERRORS
- $\Diamond$  Faciliter la portabilité
	- o Vérifier l'origine (ANSI-C, POSIX, SystemV, BSD ...)
	- o Éviter les extensions spécifiques à l'environnement
	- o Ne pas compter sur un comportement spécifique

enib.  $F.H... 13/19$ 

✫

### Quelques précautions

 $D$  Utilisation de errno (man 3 errno)

 $\Diamond$ #include  $\Diamond$ errno.h>

extern int errno;

- $\Diamond$  Indicateur positionné en cas d'erreur
	- Depuis les appels syst`eme
	- Depuis quelques fonctions de biblioth`eque
- Un ensemble de constantes indiquant la nature de l'erreur
- Utilisation classique
	- errno=0; (facultatif)
	- Effectuer l'appel
	- ∘ Si le résultat indique une erreur (-1 généralement)
	- → Lire la valeur de errno

enib,  $F.H... 14/19$ 

# Quelques précautions

#### $\triangleright$  Utilisation de errno

 $\diamond$  Description d'une erreur (man 3 strerror) #include <string.h> char  $*$  strerror(int errnum);

◇ Retourne une chaîne allouée statiquement décrivant l'erreur errnum

```
\Diamond Signaler une erreur (man 3 perror)
 #include <stdio.h>
 void perror(const char * msg);
\diamond Écrit msg et une description de errno dans la sortie d'erreur
◇ msg peut être un pointeur nul
```
# Quelques précautions

#### $\triangleright$  Les appels système "lents"

- $\Diamond$  Certains appels système sont atomiques
	- Information imm´ediatement disponible dans le noyau
- $\Diamond$  D'autres peuvent prendre du temps ("lents")
	- Il faut attendre les informations
- Les processus peuvent recevoir des signaux
- $\Diamond$  Si un processus reçoit un signal en cours d'appel système
	- Le processus est relanc´e
	- $\circ$  Les informations ne sont pas forcément disponibles !
	- o L'appel système échoue
	- errno vaut EINTR
- $\Diamond$  Sans gravité  $\rightarrow$  recommencer l'appel
- $\Diamond$  Précisé dans la section ERRORS du manuel de l'appel

enib.  $F.H... 16/19$ 

#### Utilisation de errno

```
#include <sys/types.h>
#include <sys/stat.h>
\#include <fcntl h>
#include <unistd h>
#include <errno.h>
#include <stdio.h>
#include <stdlib.h>
int main(void)
\sqrt{ }int status=EXIT_SUCCESS;
int fd=open("file.txt", 0_RDONLY);
if(fd == -1)\{perror("open()");
  status=EXIT_FAILURE;
  \mathcal{F}else
  \mathcal{L}char buffer[256];
  ssize_t nb;
```
 $\frac{1}{2}$ ./prog open(): No such file or directory  $$echo$  Hello > file.txt  $\sqrt{prog}$ Success ! --> Hello  $$$  chmod  $-r$  file txt  $$./prog$ open(): Permission denied  $$rm file.txt$ \$ mkdir file.txt  $\frac{1}{2}$ ./prog  $read():$  Is a directory \$

enib,  $F.H$ ...  $17/19$ 

### Utilisation de errno

```
do
     \mathcal{L}nb=read(fd,buffer,255);
     } while((hb == -1)&&
                ((\text{errno==EINTR}) || (\text{errno==EAGAIN}))),if(hb == -1)\left\{ \right.perror("read()");
     status=EXIT_FAILURE;
     ł
  else
     \mathcal{F}buffer [nb] = '0';fprintf(stderr, "Success ! --> \sqrt{k}s\n", buffer);
     \mathcal{L}close(fd);\mathcal{L}return(status);
\mathcal{F}
```
enib,  $F.H... 18/19$ 

# Quelques précautions

#### $\triangleright$  Au delà du code strict

- S'imaginer dans les pires conditions !
- $\diamond$  Présentation, indentation
	- 80 colonnes, espaces/tabulations . . .
	- "Aurai-je toujours ma super-imprimante sous la main ?"
- $\Diamond$  Capitaliser son expérience
	- $\circ$  Une difficulté rencontrée  $\rightarrow$  une nouvelle règle pour l'éviter
	- $\circ$  Un problème de portabilité  $\rightarrow$  retenir la solution commune
- $\Diamond$  De nombreuses opérations s'utilisent dans des contextes variés
	- S'efforcer de les effectuer de la mˆeme fa¸con
	- Utilisation syst´ematique de patrons de programmation
- $\Diamond$  Pas de règles universelles mais de l'homogénéité

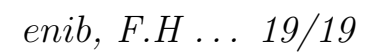